#### Programming and Data Structures with Python

#### Madhavan Mukund

#### https://www.cmi.ac.in/~madhavan

#### Programming and Data Structures with Python Lecture 25, 23 Nov 2023

メロト メタト メミト メミト ニミー りんぴ

# Dealing with files

- Standard input and output is not convenient for large volumes of data
- Instead, read and write files on the disk
- Disk read/write is much slower than memory

 $\Box$ 

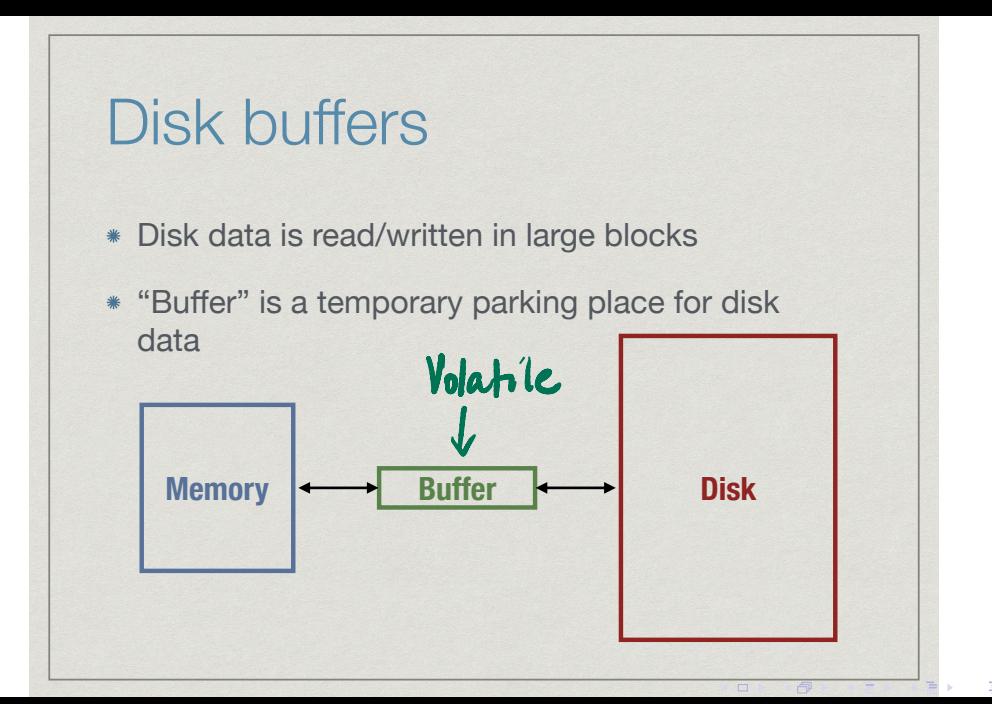

# Reading/writing disk data

- Open a file create file handle to file on disk
	- Like setting up a buffer for the file
- Read and write operations are to file handle

 $\Box$ 

句

 $2Q$ 

- Close a file
	- Write out buffer to disk (flush)
	- Disconnect file handle

# Opening a file

 $fh = open("acd.py", "r")$ 

- First argument to open is file name
	- Can give a full path
- Second argument is mode for opening file
	- \* Read, "r": opens a file for reading only
	- Write, "w": creates an empty file to write to
	- Append, "a": append to an existing file

 $\Box$ 

### Read through file handle

contents = fh.read()

Reads entire file into name as a single string

input

句

### Read through file handle

 $contents = fh.read()$ 

Reads entire file into name as a single string

contents = fh.readline()

- Reads one line into name—lines end with '\n'
	- String includes the '\n', unlike input()

 $\Box$ 

□

### Read through file handle

 $contents = fh.read()$ 

Reads entire file into name as a single string

contents = fh.readline()

- Reads one line into name—lines end with '\n'
	- $*$  String includes the '\n', unlike input()

contents = fh.readlines()

- \* Reads entire file as list of strings
	- \* Each string is one line, ending with '\n'

 $\Box$ 

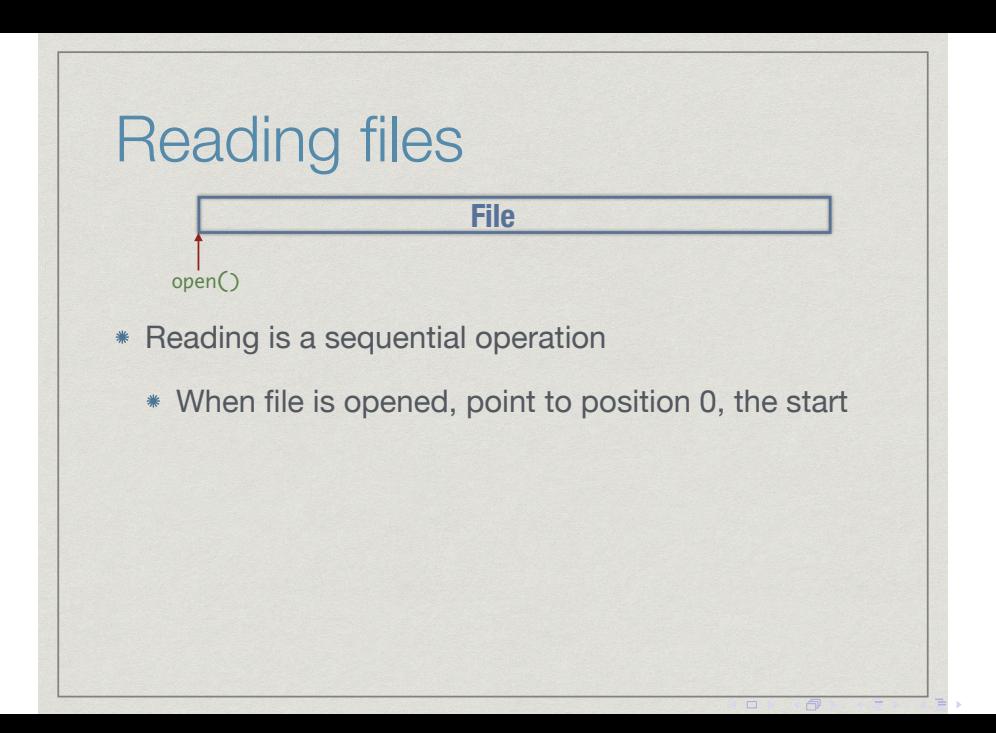

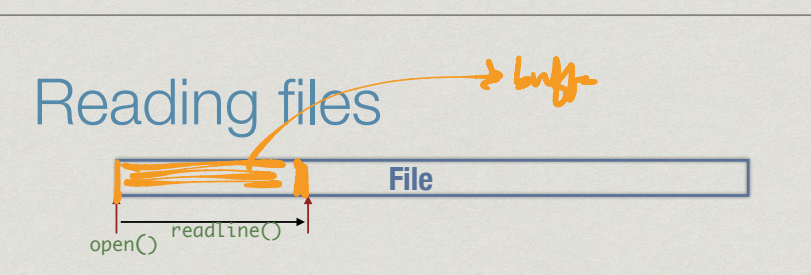

- Reading is a sequential operation
	- When file is opened, point to position 0, the start
	- Each successive readline() moves forward

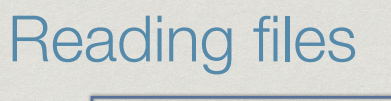

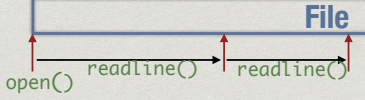

- Reading is a sequential operation
	- When file is opened, point to position 0, the start
	- Each successive readline() moves forward

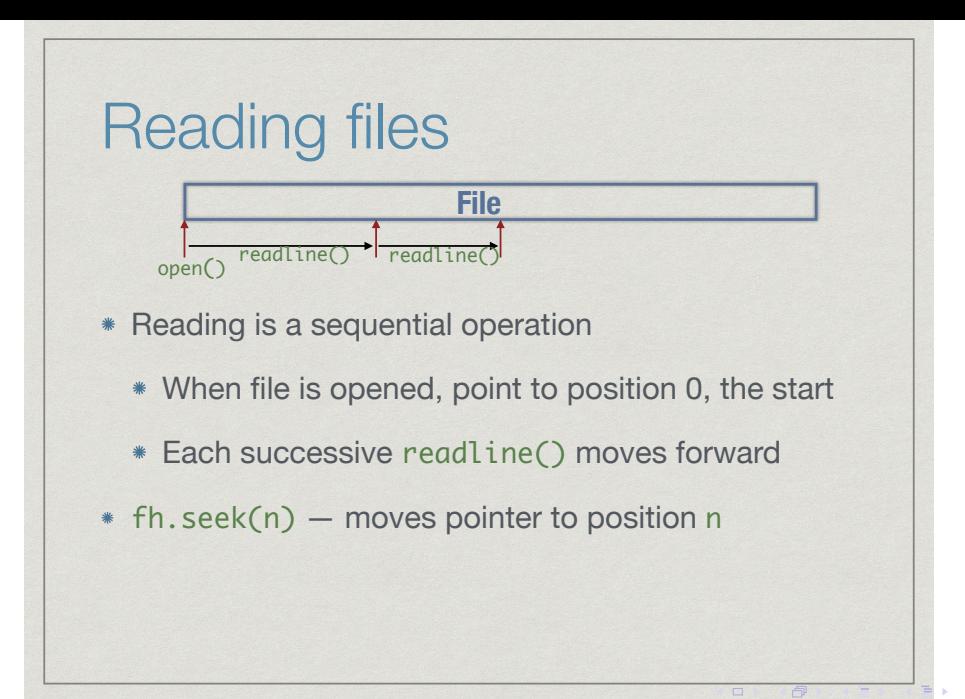

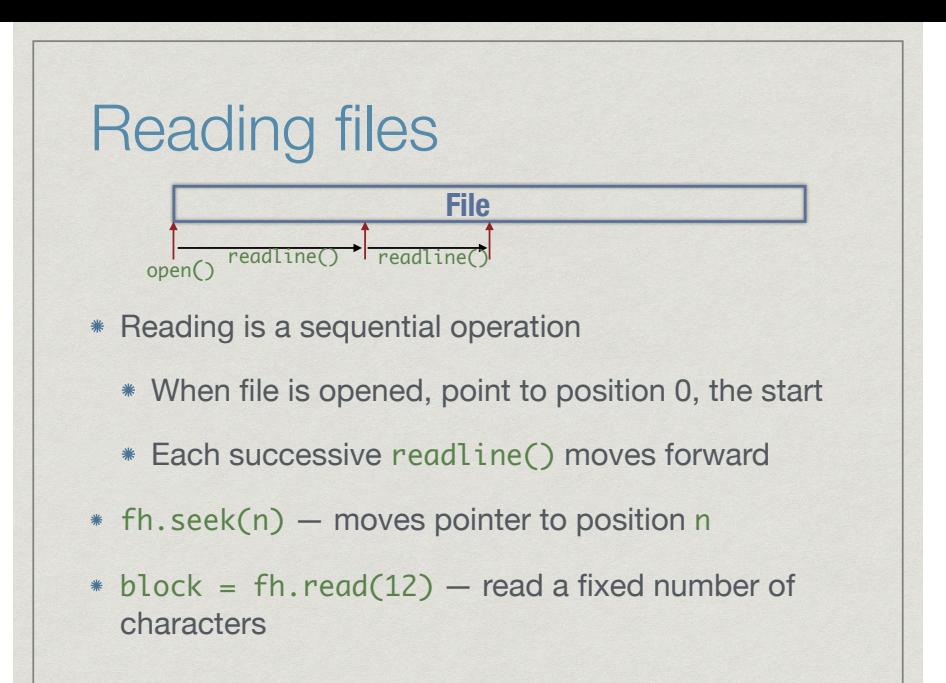

 $\Box$ 

□

## End of file

- When reading incrementally, important to know when file has ended
- The following both signal end of file
	- fh.read() returns empty string ""
	- fh.readline() returns empty string ""

 $\Box$ 

## Writing to a file

fh.write(s)

- Write string s to file
	- Returns number of characters written
	- $*$  Include '\n' explicitly to go to a new line

重

虛

## Writing to a file

#### fh.write(s)

- Write string s to file
	- Returns number of characters written
	- $*$  Include '\n' explicitly to go to a new line

fh.writelines(l)

- Write a list of lines l to file
	- Must includes '\n' explicitly for each string

重

虛

# Closing a file

#### fh.close()

- Flushes output buffer and decouples file handle
	- All pending writes copied to disk

重

句

# Closing a file

#### fh.close()

- Flushes output buffer and decouples file handle
	- All pending writes copied to disk

fh.flush()

Manually forces write to disk

重

句

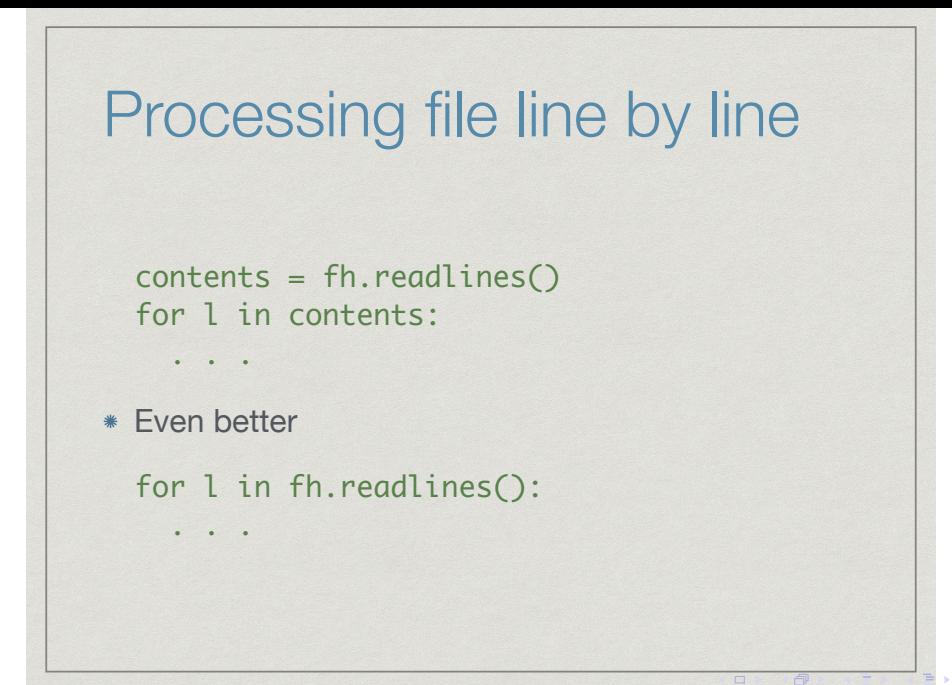

重  $2Q$ 

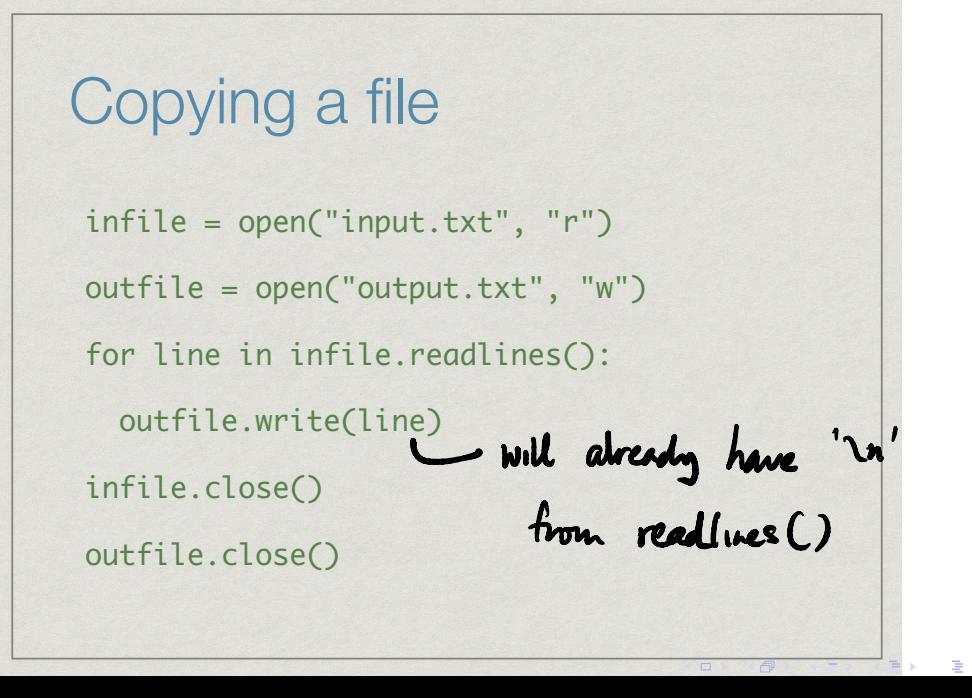

Copying a file infile = open("input.txt", "r") outfile = open("output.txt", "w") contents = infile.readlines() outfile.writelines(contents) infile.close() outfile.close()

虛

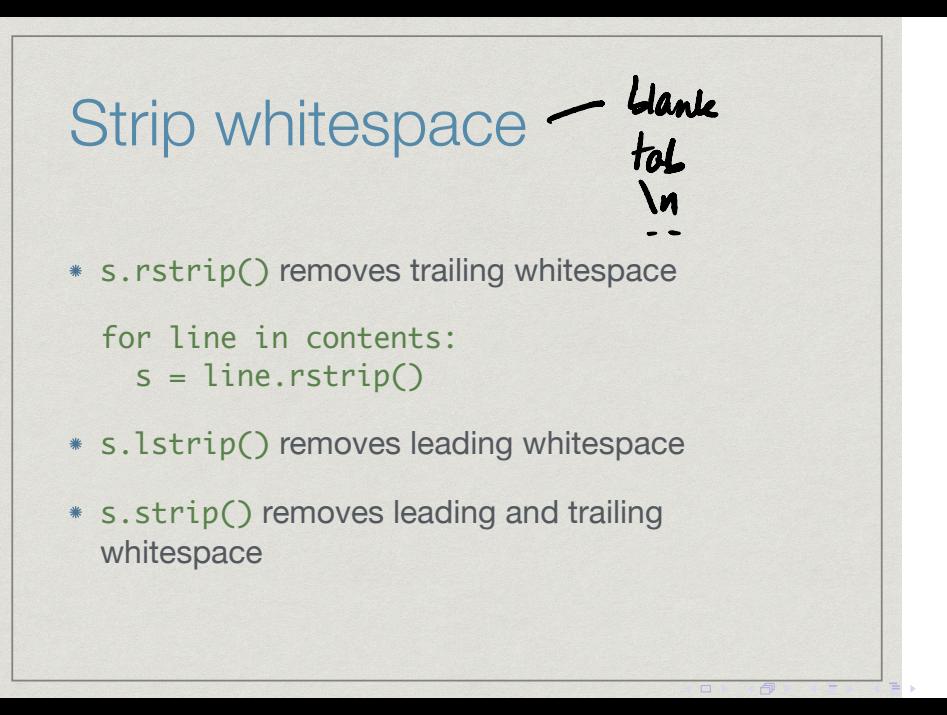

# Splitting a string

Export spreadsheet as "comma separated value" text file

 $\Box$ 

 $2Q$ 

- Want to extract columns from a line of text
- $\ast$  Split the line into chunks between commas<br>columns = s.split(",")<br> $\ast$  Can split using any separator string<br> $\ast$  Can split using any separator string<br> $\ast$  Columns [.]  $\cdot$  Strip()

 $columns = s.split(",")$ 

- Can split using any separator string
- Split into at most n chunks

 $columns = s.split(" : ", n)$ 

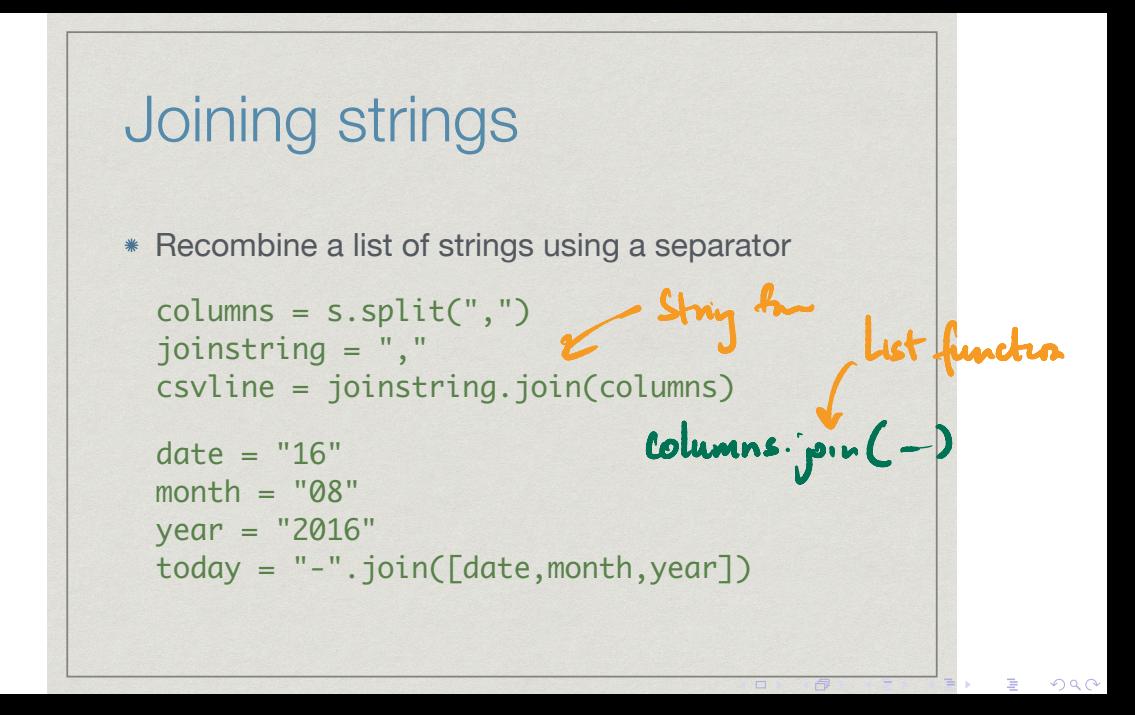

## Formatted printing

- Recall that we have limited control over how print() displays output
	- Optional argument end="…" changes default new line at the end of print
	- Optional argument sep="…" changes default separator between items

 $\Box$ 

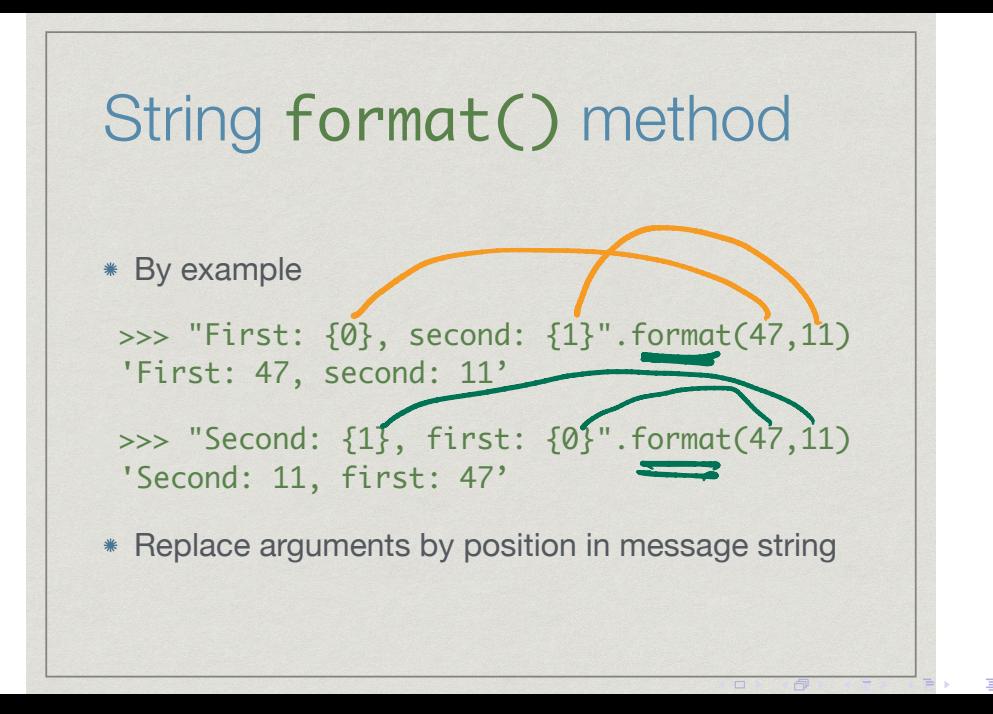

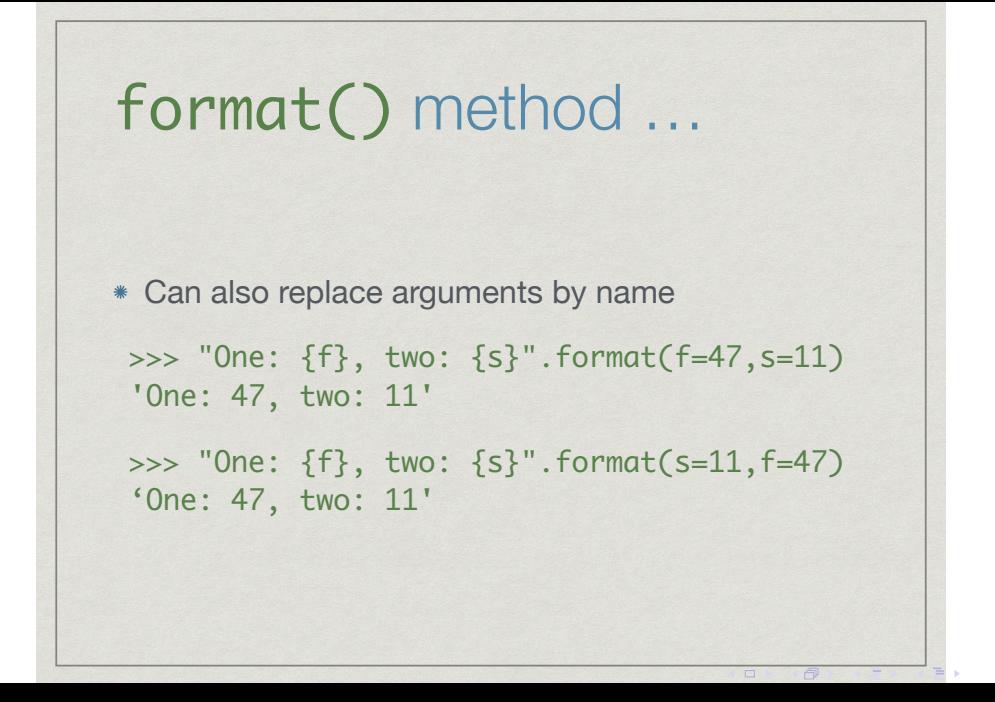

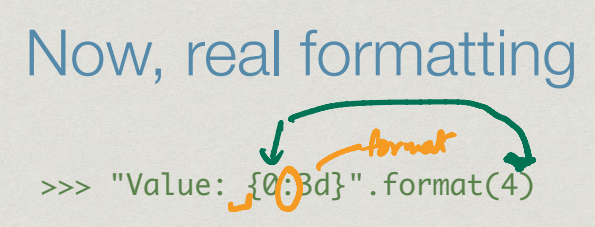

- 3d describes how to display the value 4
- \* d is a code specifies that 4 should be treated as an integer value

 $\Box$ 

\* 3 is the width of the area to show 4

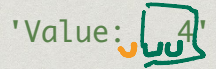

Now, real formatting<br> $F^{f=f\omega}$ >>> "Value: {0:6.2f}".format(47.523)

6.2f describes how to display the value 47.523

- f is a code specifies that 47.523 should be treated as a floating point value
- 6 width of the area to show 47.523
- 2 number of digits to show after decimal point

 $\Box$ 

"Value: 47.52" $1234\Omega$ 

# Real formatting

- Codes for other types of values
	- String, octal number, hexadecimal …
- Other positioning information
	- Left justify
	- Add leading zeroes
- Derived from printf() of C, see Python documentation for details

 $\Box$ 

#### Passing values to functions

```
Argument value is substituted for name
```

```
def power(x, n):
  ans = 1for i in range (0,n):
    ans = ans *x
  return(ans)
                                           \downarrowx = 3n = 5
```
Like an implicit assignment statement

```
power(3,5)
ans = 1for i in range ...
```
#### Passing arguments by name

```
def power(x,n):
  ans = 1for i in range (0,n):
    ans = ans *x
  return(ans)
```
Call power( $n=5$ ,  $x=4$ )

 $\rightarrow$  4  $\equiv$   $\rightarrow$ 

4 0 8

G.

#### Default arguments

Recall  $\text{int}(s)$  converts string to integer

- $\blacksquare$  int("76") is 76
- $\blacksquare$  int(" $A5$ ") generates an error
- Actually  $\text{int}(s,b)$  takes two arguments, string s and base b
	- **b** has default value 10
	- int ("A5", 16) is  $165 (10 \times 16 + 5)$

←□

#### Default arguments

- Recall  $\text{int}(s)$  converts string to integer
	- $\blacksquare$  int("76") is 76
	- $\blacksquare$  int (" $A5$ ") generates an error
- Actually  $\text{int}(s,b)$  takes two arguments, string s and base b
	- **b** has default value 10
	- int ("A5", 16) is  $165 (10 \times 16 + 5)$

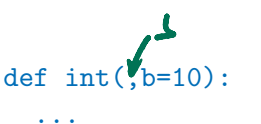

- Default value is provided in function definition
- $\blacksquare$  If parameter is omitted, default value is used
	- Default value must be available at **The State** definition time
	- $\blacksquare$  def  $Quicksort(A, 1=0, r=len(A))$ : does not work

 $290$ 

```
def f(a,b,c=14,d=22):
  ...
```
- $f(13,12)$  is interpreted as f(13,12,14,22)
- f(13,12,16) is interpreted as f(13,12,16,22)
- Default values are identified by position, must come at the end
	- Order is important

←□

### Function definitions

- def associates a function body with a name
- **Flexible, like other value assignments to** name
- Definition can be conditional

```
if condition:
   def f(a,b,c):
     ...
else:
   def f(a,b,c):
     ....
```
4 0 F

∍

### Function definitions

- def associates a function body with a name
- $\blacksquare$  Flexible, like other value assignments to name
- Definition can be conditional

```
if condition:
   def f(a,b,c):
     ...
else:
   def f(a,b,c):
     ....
```
■ Can assign a function to a new name def  $f(a,b,c)$ : ...  $g = f$  $\blacksquare$  Now g is another name for f

### Passing functions as parameters

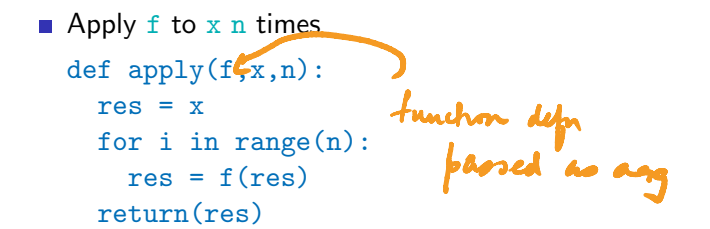

4 D F

 $\rightarrow$   $\rightarrow$   $\rightarrow$ 

∍

### Passing functions as parameters

```
Apply f to x n times
  def apply(f,x,n):
    res = xfor i in range(n):
      res = f(res)return(res)
  def square(x):
    return(x*x)
  apply(square,5,2)
  square(square(5))
```
Higher noter

4 0 F

 $\rightarrow$   $\rightarrow$   $\rightarrow$ 

∍

```
\blacksquare Apply f to x n times
  def apply(f,x,n):
    res = xfor i in range(n):
      res = f(res)return(res)
  def square(x):
    return(x*x)
  apply(square,5,2)
  square(square(5))
```
- Useful for customizing functions such as sort
- Define  $cmp(x, y)$  that returns -1 if  $x <$ y, 0 if  $x == y$  and 1 if  $x > y$ 
	- $\Box$  cmp("aab", "ab") is  $-1$  in dictionary order
	- $\Box$  cmp("aab", "ab") is 1 if we compare by length
- $\blacksquare$  def  $mysort(1,cmp=defaultcmp):$

 $V$  = corp ( $R\left[\tau\right], R\left[\tau\right]$ 

 $4$  x[i]  $<$  x[j]

 $A \equiv \mathbf{1} \times \mathbf{1} \times \mathbf{1} \times \mathbf{1}$ 

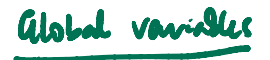

 $def f(-)$ : "Lexical scope" Joha x  $\frac{d}{d\lambda} \frac{d}{d\lambda} = \frac{1}{2} \frac{d\lambda}{d\lambda}$ JE = x=4, but same x as outsile encounter a vame x  $x > 2$ <br> $y = f(x)$